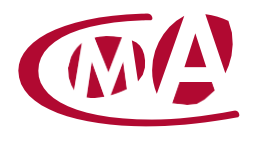

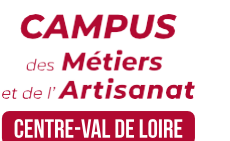

# CREER SES FACTURES ET SES DEVIS AVEC **EXCEL**

Site de formation continue – Loir-et-Cher 16 rue de la Vallée Maillard - 41018 Blois cedex

#### **Public concerné :**

- Chef d'entreprise (artisans, commerçants…), conjoint, salarié, …

#### **Prérequis :**

- Avoir les connaissances de bases en EXCEL

#### **Nombre de participants :**

- De 6 à 8 stagiaires

## **Dates :**

A définir

## **Durée :**

- 1 jour

- Durée adaptée si formation intra-entreprise

#### **Horaires :**

- De 9h00 à 12h30 et de 13h30 à 17h00

#### **Tarif :**

- **Tarif (journalier) artisan / conjoint avec statut** : 210 euros, prise en charge de la formation FAFCEA selon critères d'éligibilité. - **Tarif (journalier) autres publics** : 210 euros, prise en charge possible de la formation selon statut. Contactez votre conseiller. Ce tarif est applicable aux formations suivies en présentiel ou distanciel. - **Tarifs préférentiels,** pour certaines de nos formations, si financement par le compte personnel de formation : [https://www.moncompteformation.gouv.fr](https://www.moncompteformation.gouv.fr/)

- **Tarif intra entreprise** : Sur demande

## **Objectif général**

• Gagner du temps en informatisant ses documents

## **Objectifs pédagogiques**

- Insérer le contenu de l'en-tête (mentions obligatoires)
- Apprendre à créer des formules simples dans ses tableaux
- Préparer les informations récurrentes

## **Programme**

- **Construction des documents** Création de l'en-tête, du corps et du pied de page La création de formules (réductions commerciales, financières, les différents taux de TVA, …) La mise en forme et la mise en page pour l'impression
- **La liaison avec les fichiers** Saisie et gestion du fichier des clients Saisie et gestion du fichier articles Les liaisons entre les feuilles afin de faciliter la saisie des devis L'impression de plusieurs feuilles
- **L'impression** Insérer son logo L'aperçu avant impression Modifier la mise en page

#### **Formateur**

• Notre organisme de formation met à disposition des formateurs dont le profil est en adéquation avec la formation visée.

#### **Méthodes et moyens pédagogiques**

• Pédagogie active qui alterne théorie et mises en situation pratiques : exercices d'application, manipulation de supports et documents divers, études de cas réels, simulations – Identification pour chaque participant des points forts et des axes de travail.

#### **Documents remis**

• L'ensemble des ressources et supports seront mis à disposition des participants.

#### **Dispositif d'informations et de positionnement des stagiaires**

- En amont de la formation, un **entretien de positionnement** est réalisé pour évaluer le besoin du stagiaire et l'orienter vers l'action de formation adaptée.
- A l'occasion des échanges, une **fiche diagnostic** est complétée et permet d'identifier le parcours de la personne (diplôme, expérience) et de vérifier ses objectifs à des fins d'adaptation et individualisation du parcours de formation.
- A l'issue de l'entretien, le **programme détaillé** de la formation est transmis au candidat.
- Toute information demandée à un candidat a un lien direct avec la formation et reste confidentielle.

#### **Prise en compte de la satisfaction des stagiaires**

• La satisfaction est recueillie via nos enquêtes envoyées par mail à chaque stagiaire. Deux enquêtes sont à remplir en ligne à la fin de chaque formation (à 10 jours puis à maximum 6 mois). La satisfaction est affichée sur notre site Internet rubrique « se former ».

#### **Évaluation des acquis de la formation**

- A la fin de la formation, une **attestation de capacité** qui mesure l'atteinte des objectifs pédagogiques, formulés en termes de « être capables de » est remise au participant. Elle mesure les capacités développées en formation qui pourront être mises en œuvre dans une situation sociale ou professionnelle, en fonction de l'environnement de l'entreprise.
- Cette évaluation est élaborée par le formateur à partir des situations pédagogiques utilisées et impliquant le stagiaire.

## **Suivi post formation**

• **Un suivi individuel peut être proposé**. Le formateur intervient pour vous aider à mettre en place les outils et les méthodes étudiés (devis sur demande).

## **Bilan pédagogique du stage**

• L'intervenant établit un bilan pédagogique de la formation qui est remis au responsable du centre ou au coordinateur de l'action, pour information.

## Renseignements et inscription :

**Votre contact formation :** Isabelle AUTRET – 02 54 44 65 67 – iautret@cma-cvl.fr Handicap :

**Référent handicap du site de formation :** Déborah PERE – 02 54 44 65 68 – dpere@cma-cvl.fr L'établissement s'est doté d'une capacité à étudier, au cas par cas, les besoins spécifiques des candidats qui voudront postuler à une formation afin de mobiliser les moyens nécessaires pour compenser les conséquences d'un handicap.

## Organisme de formation :

Chambre de Métiers et de l'Artisanat Centre-Val de Loire – N° de SIRET : 130 027 980 00015 – N° de déclaration de l'activité : enregistré sous le numéro 24450381045 – Cet enregistrement ne vaut pas agrément de l'État.

## Site de formation :

**Adresse :** 16 rue de la Vallée Maillard - 41018 Blois cedex **N° de téléphone :** 02 54 44 65 67 **E-mail :** formation-continue.41@cma-cvl.fr